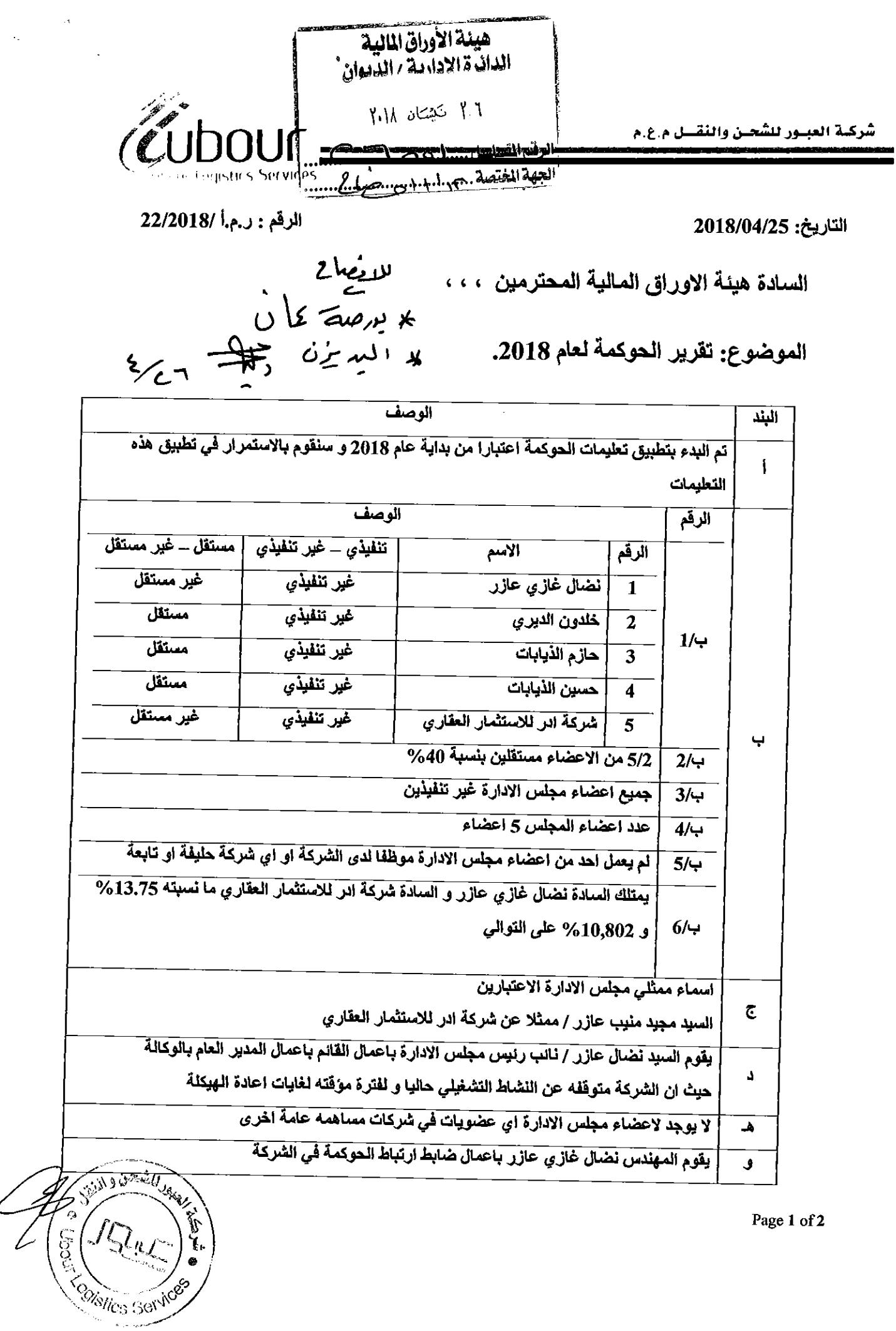

Marica Services

Page 1 of 2

.<br>شركـة العبـور للشحـن والنقــل م.ع.م

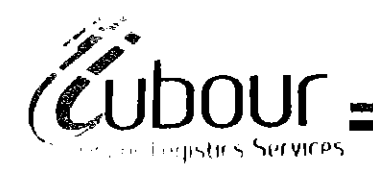

 $\hat{\boldsymbol{\beta}}$ 

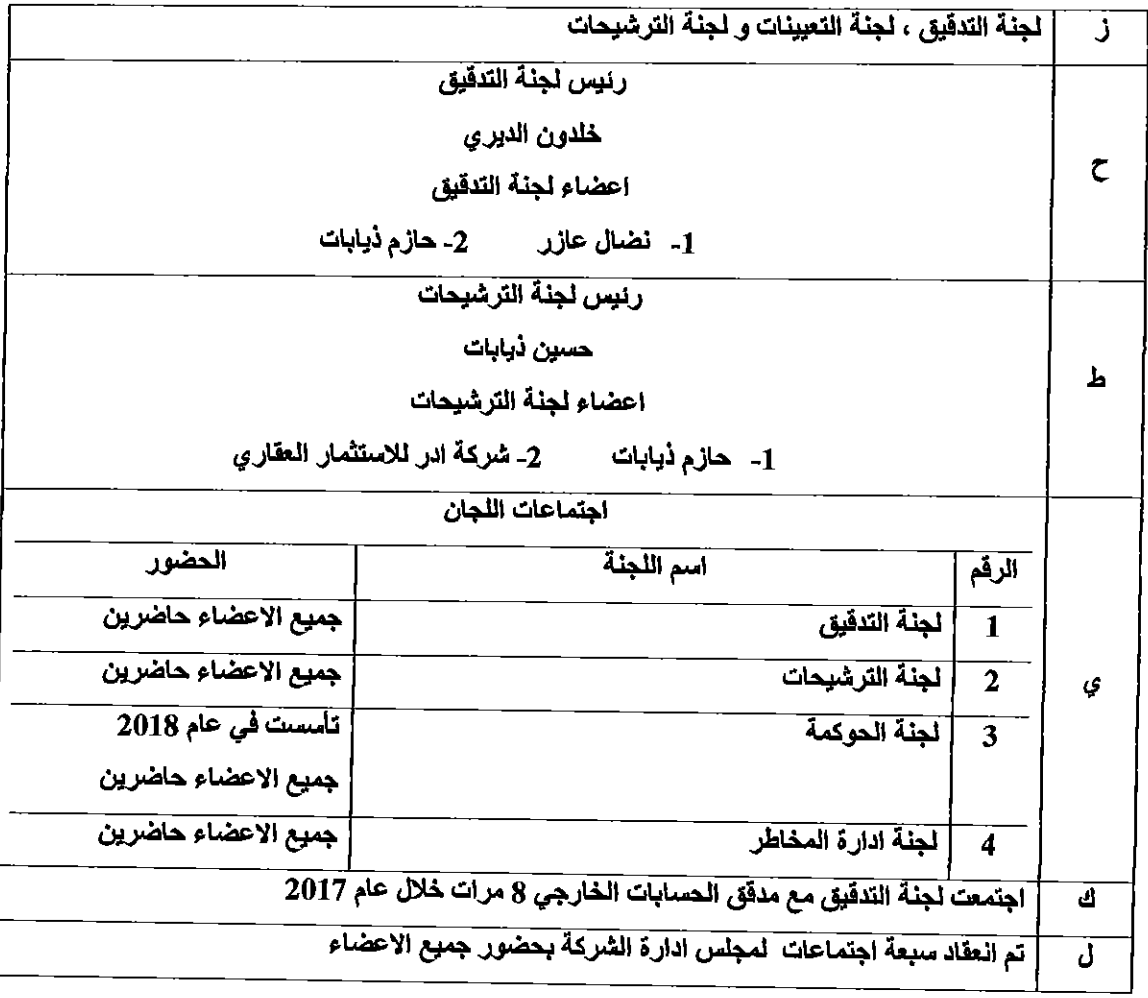

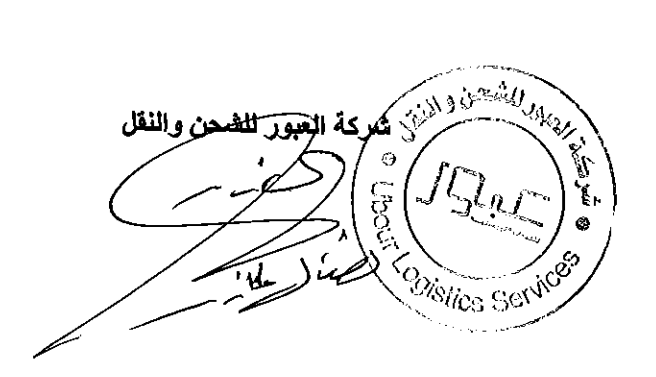

Page 2 of 2